# Error propagation in shape analysis

# **Scott Ferson Applied Biomathematics**

"If a man will begin with certainties, he shall end in doubts; but if he will be content to begin with doubts, he shall end in certainties."

Francis Bacon, *The Advancement Of Learning* 

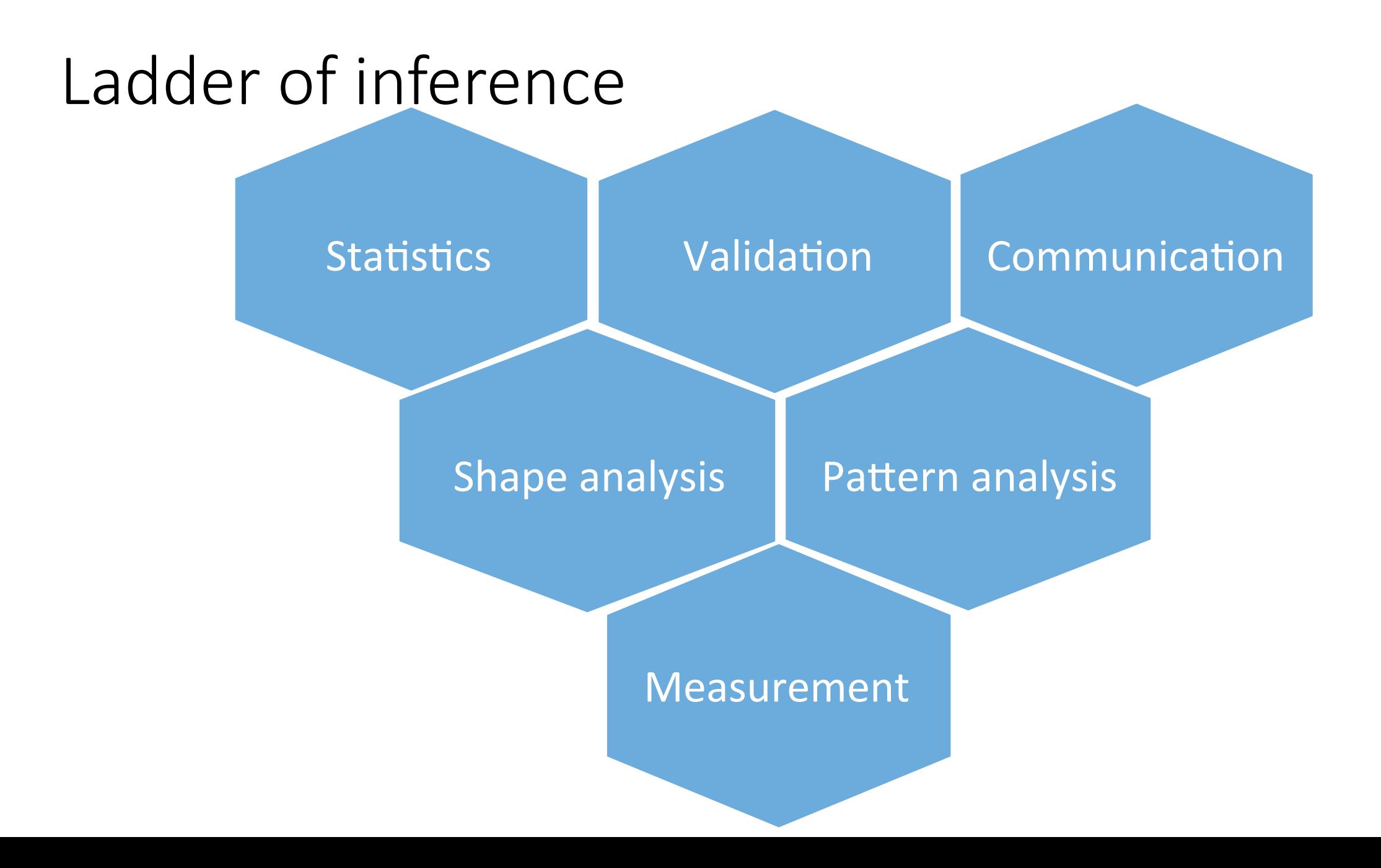

# Measurement is the base of the ladder

- Extracting quantitative statements about evidence
- Direct or indirect (as of photographs)
	- Image capture
	- Image enhancement ("cleaning")
	- Quantitative image analysis
- Characterizes measurement uncertainty (imprecision)
	- Associated with the protocol (how, who, cleaning, etc.)
	- If absent, must be conservatively characterized post hoc

Without uncertainty statement, not a scientific measurement

# Morphometrics

- Shape analysis
	- Size, shape, and other features of form
	- Landmarks (homologous points)
	- Outlines and contour boundaries
	- 3D trajectories

Hard-object outlines **Signatures Facial features** Profiles, silhouettes Shoe or footprints Tire tread marks

- Pattern analysis
	- Patterns, structure, arrangement, configuration
	- Symmetry, scale, associations, iteration, granularity, detail, texture

# Uncertainty percolates up

- 
- Uncertainties originating in the measurements percolate up the ladder, and *uncertainty propagation* holds the ladder together
- Statistics: analysis of measurements to get inferences about shapes
- Communication: justifying inferences to judges, juries, public
- Validation: confirming conclusions with real-world observations

# Elliptic Fourier analysis (EFA)

- Fits a closed curve to any ordered set of points in a plane
- Allows any degree of precision desired
- Orthogonal decomposition into a sum of harmonic ellipses
- Very simple computationally (doesn't even need FFT)
- Used for cases with well-defined landmarks or image contours

#### Landmark data e.g., locations of facial features or bone homologies

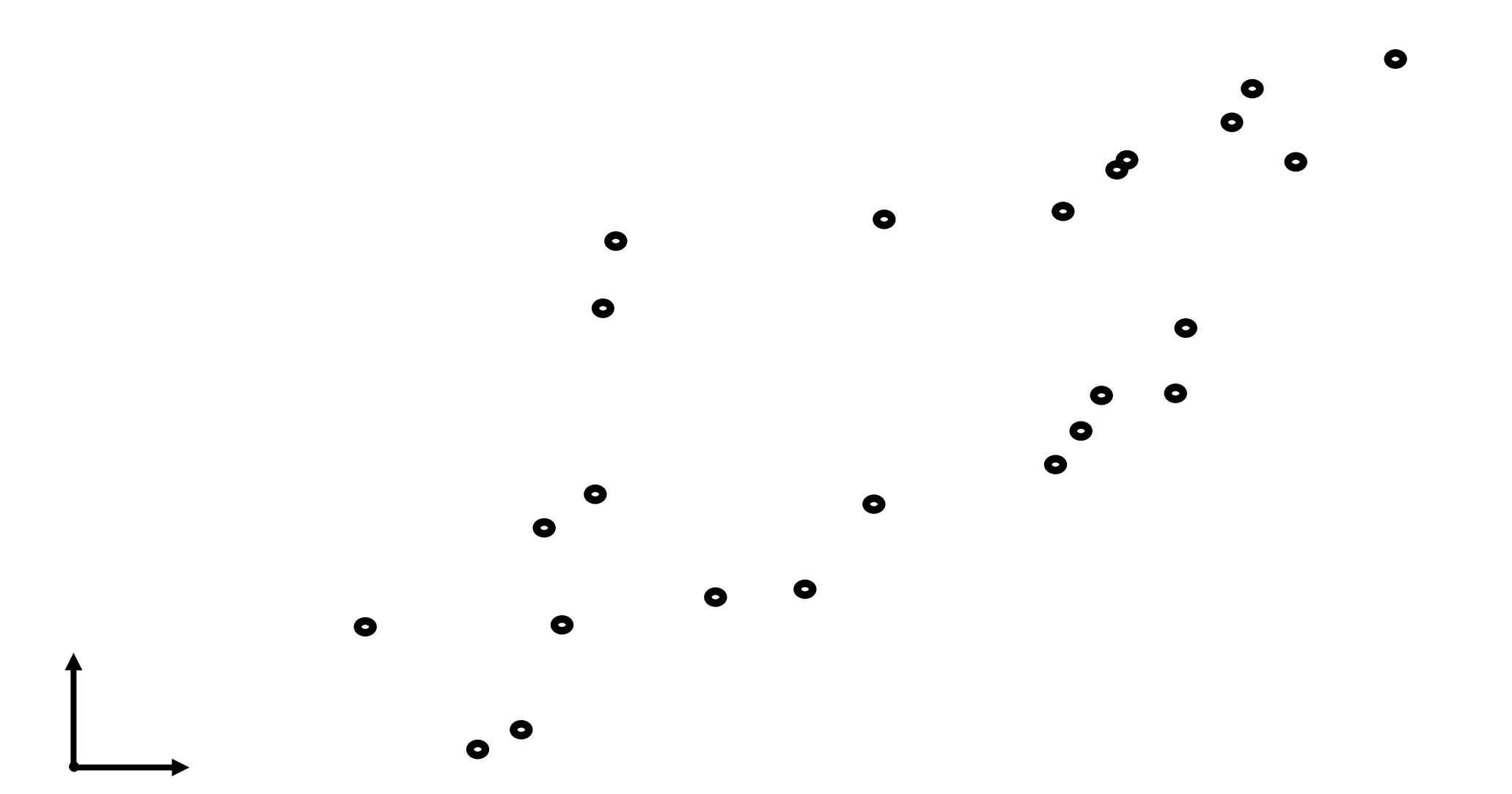

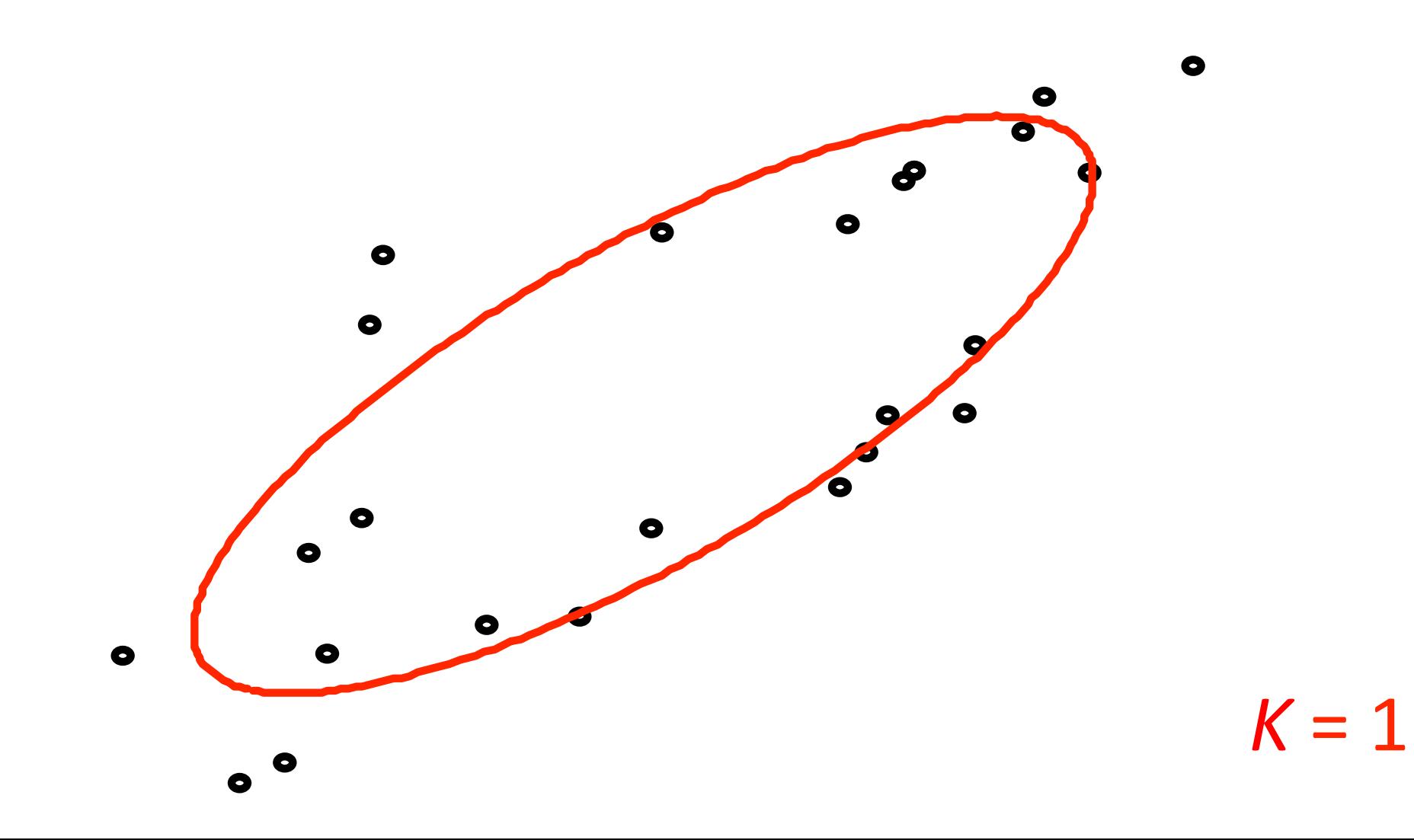

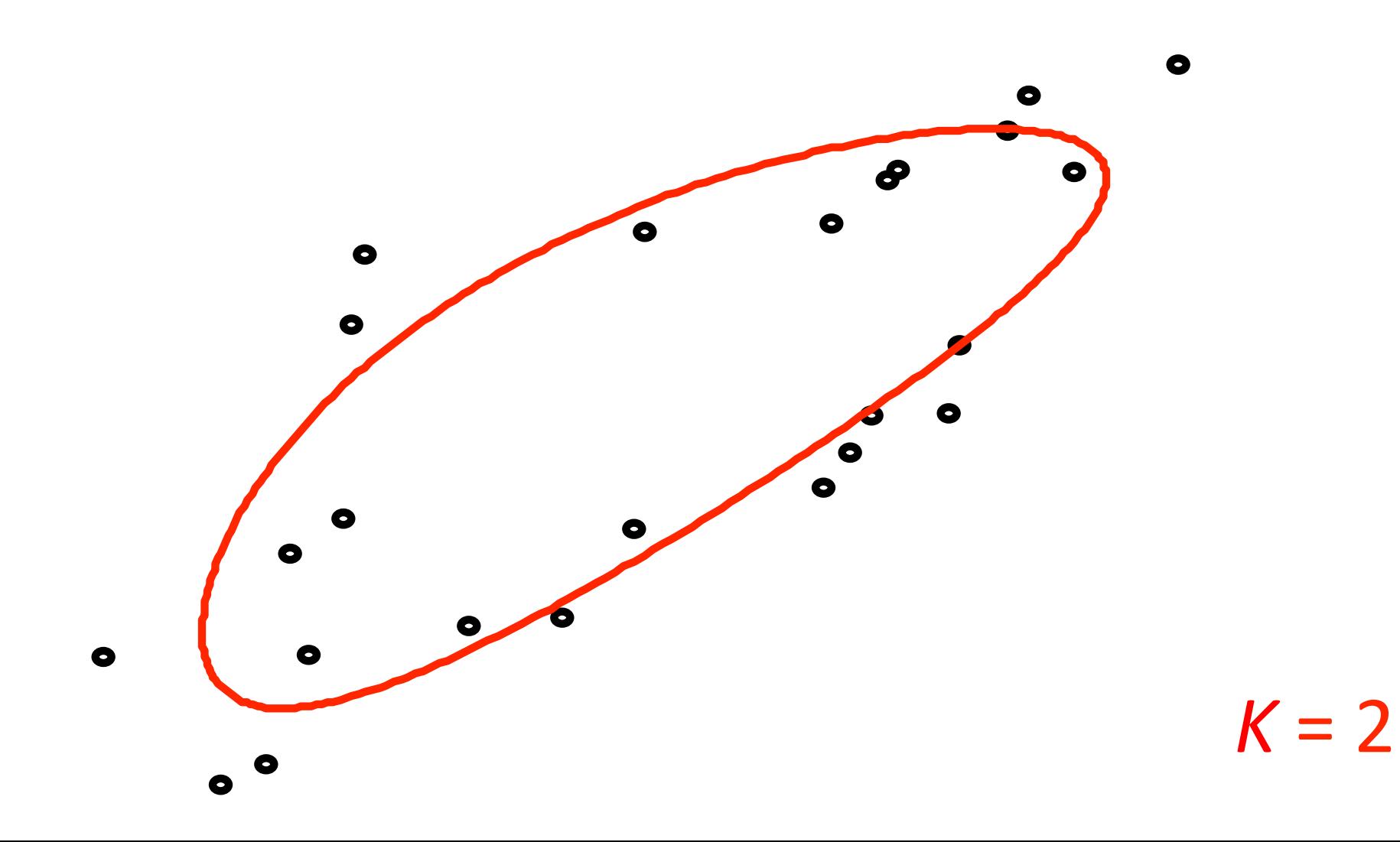

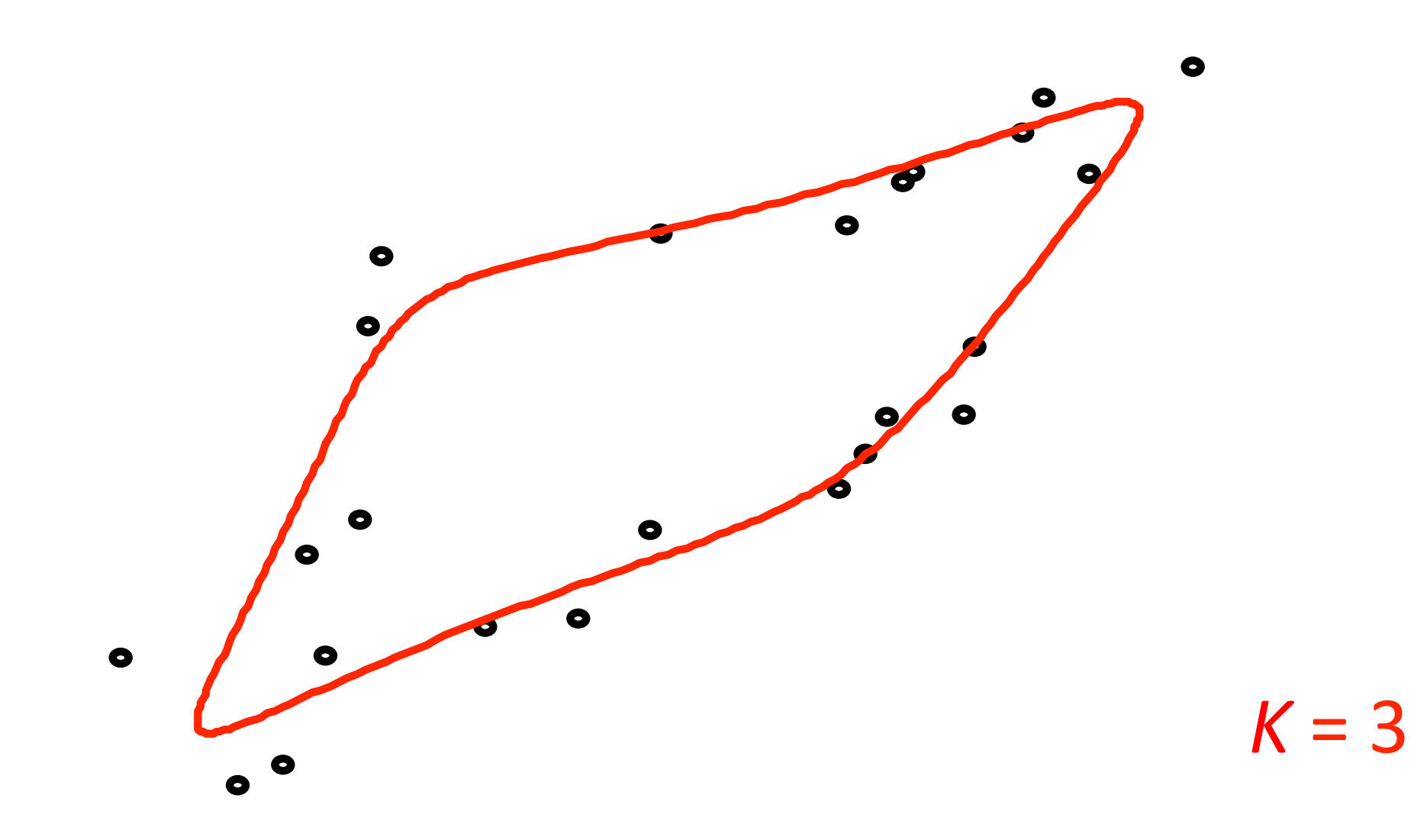

![](_page_11_Figure_1.jpeg)

![](_page_12_Figure_1.jpeg)

![](_page_13_Figure_1.jpeg)

![](_page_14_Figure_1.jpeg)

 $\sum$ **Original** shape 

![](_page_15_Picture_1.jpeg)

![](_page_15_Picture_2.jpeg)

![](_page_15_Picture_3.jpeg)

![](_page_15_Picture_4.jpeg)

![](_page_15_Picture_6.jpeg)

![](_page_15_Picture_7.jpeg)

![](_page_15_Picture_8.jpeg)

![](_page_15_Picture_11.jpeg)

Carlo et al. (2011)

# Normalizations

- Several aspects of a contour may be irrelevant to its "shape"
	- Placement
	- Orientation
	- Size or magnification
	- Starting point
	- Direction of the trace

![](_page_16_Picture_7.jpeg)

- The EFA coefficients can be normalized to ignore these things
- Analysts can chose which normalizations to use

![](_page_17_Picture_0.jpeg)

# • Marti-Puig et al. (2013) applied EFA to signatures http://repositori.uvic.cat/<br>bitstream/handle/10854/2278/artconlli\_a2013\_marti\_puig\_parameterization\_written.pdf?sequence=1

Original Image

![](_page_17_Picture_4.jpeg)

Contour from original image

![](_page_17_Picture_6.jpeg)

Reconstruction with 30 coefficients

![](_page_17_Picture_8.jpeg)

Original Image

Contour from original image

Reconstruction with 30 coefficients

Original Image

Contour from original image

Reconstruction with 30 coefficients

# What if the landmarks/contour is *poorly* defined?

- Honest characterization of measurement uncertainties may result in contours that are imprecisely or incompletely defined
- EFA can be applied in these cases too
- These applications require modern uncertainty projection which distinguishes between
	- Epistemic uncertainty: imprecise or missing measurements
	- Aleatory uncertainty: variation across a population

# Population of shapes

- Different signature samples across documents
- Impressions made by a given shoe
- Impressions made by a kind of shoe
- Shoe impressions by a group of people

Variation is aleatory uncertainty

# Missing or uncertain landmarks

![](_page_20_Figure_1.jpeg)

 $\bullet$ 

![](_page_21_Figure_0.jpeg)

 $\bullet$  $\bullet$ 

#### Suppose the location is partially known

![](_page_22_Figure_1.jpeg)

o  $\Box$ 

#### Several shapes are epistemically possible

![](_page_23_Picture_1.jpeg)

# Digitization uncertainty

- Imprecision in capturing the points in the plane
	- Different technologies have different very precisions
	- Doubt about the definition of a landmark
- Traditternativen en sy tremummend in technicled process?
	- · Sylhat asst the image resolution a pixel reize on?
	- · AMarstsdrephentregraphic oristor5ons?

Did the imbgende laning framove? Some details?

- Can be quite important when propagated to conclusions
- EFA can handle *and account for* this epistemic uncertainty

# Analysts often report *points* for uncertain areas

![](_page_25_Figure_1.jpeg)

Areas can be large or small (precise) Uncertainty may vary among landmarks Different in each dimension Point values not always in the centers Can even be overlapping Much more realistic

#### Areas can be used to locate landmarks

![](_page_26_Figure_1.jpeg)

# The result is a set of shapes, any of which is possible

![](_page_27_Picture_1.jpeg)

#### Standard multivariate statistical solutions

- Is a given shape an outlier compared to a population of shapes?
- Which cluster of shapes is a given shape most like?
- Are groups of shapes from the same population of shapes?
- How variable are shapes that are as different as a given shape from a known exemplar shape?

#### Statistical methods work in the *shape space* of EFA coefficients

Averages, distance, clusters, classifications, regressions on age/gender/race, etc.

Panoply of shapes

![](_page_29_Picture_1.jpeg)

![](_page_29_Picture_2.jpeg)

![](_page_29_Picture_3.jpeg)

![](_page_29_Picture_4.jpeg)

![](_page_29_Picture_5.jpeg)

![](_page_29_Picture_6.jpeg)

![](_page_29_Picture_7.jpeg)

# Visualizing variation

- Explaining a "match" to juries and judges is hard
- Non-experts lack the necessary experience and context
- Yet humans have extremely sophisticated visual skills
- Reconstituted shapes from EFA can visualize discrepancies as a panoply of shapes, each of which is as different from an exemplar shape as the given shape

# **Generality**

- Can omit some invariance normalizations • Sometimes size, orientation, location, sense, start, etc. matter
- Don't need a continuous trace; works with any point sequence
	- Landmarks that have been assigned an (arbitrary or natural) order
- Doesn't need to be in a plane
	- 3D trajectories with a third equation for differences in z-direction
- Correctly handles aleatory and epistemic uncertainty

# Handling error in forensic shape analysis

- Honesty about measurement uncertainties
- Careful propagation of epistemic measurement uncertainties
- Good statistical analyses to account for variation
- Addressing uncertainty means "100% matches" won't happen

# Acknowledgments

- Andrew Dienstfrey, NIST
- F. James Rohlf, Stony Brook University
- Dennis Slice, University of Florida
- Nick Petraco, John Jay College

"To learn which questions are unanswerable, and *not to answer them*: this skill is most needful in times of stress and darkness."<br>Ursula K. Le Guin, The Left Hand of Darkness

# End

# $K = 1$

![](_page_37_Picture_0.jpeg)

#### Distance between shapes